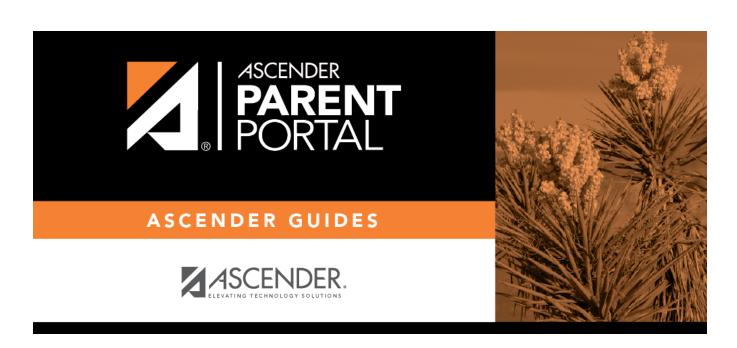

forms\_static\_body\_delete

## **Table of Contents**

Click the delete icon **x** for the document you want to delete.

You are prompted to confirm that you want to delete the file. Click **OK**.

You cannot delete a document if it is in use (i.e., added to a form).

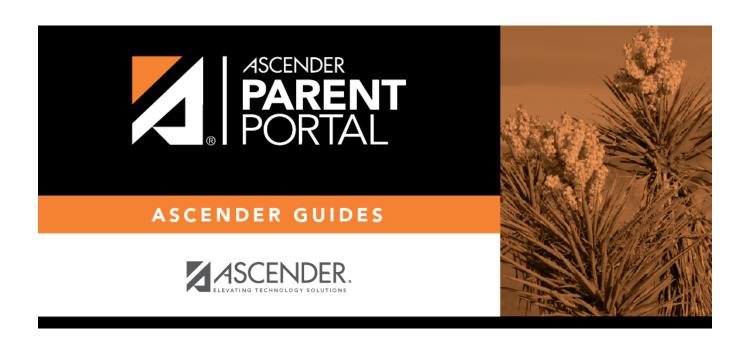

## **Back Cover**